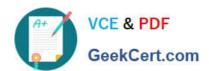

# 1Z0-997-20<sup>Q&As</sup>

Oracle Cloud Infrastructure 2020 Architect Professional

# Pass Oracle 1Z0-997-20 Exam with 100% Guarantee

Free Download Real Questions & Answers PDF and VCE file from:

https://www.geekcert.com/1z0-997-20.html

100% Passing Guarantee 100% Money Back Assurance

Following Questions and Answers are all new published by Oracle
Official Exam Center

- Instant Download After Purchase
- 100% Money Back Guarantee
- 365 Days Free Update
- 800,000+ Satisfied Customers

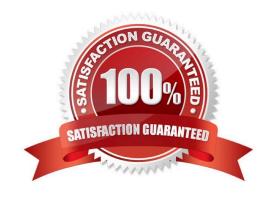

# VCE & PDF GeekCert.com

## https://www.geekcert.com/1z0-997-20.html

2024 Latest geekcert 1Z0-997-20 PDF and VCE dumps Download

### **QUESTION 1**

You have been asked to create a mobile application which will be used for submitting orders by users of a popular E-Commerce site. The application is built to work with Autonomous Transaction Processing - Serverless (ATP-S) database as the backend and HTML5 on Oracle Application Express as the front end. During the peak usage of the application you notice that the application response time is very slow. ATP-S database is deployed with 3 CPU cores and 1 TB of memory.

Which two options are expensive or impractical ways to improve the application response times?

A. Identify the maximum memory capacity needed for peak times and scale the memory for the ATP-S database to that number. ATP-S will scale the memory down when not needed.

- B. Use the Machine Learning (ML) feature of the ATP-S database iteratively to tune the SQL queries used by the application.
- C. Scale up CPU core count and memory during peak times.
- D. Enable auto scaling for CPU cores on ATP-S database.
- E. Identify the maximum CPU capacity needed for peak times and scale the CPU core count for the ATP-S database to that number. ATP-S will scale the CPU core count down when not needed.

Correct Answer: CE

### **QUESTION 2**

Your organization is planning on using Oracle Cloud Infrastructure (OCI) File Storage Service (FSS). You will be deploying multiple compute instance in Oracle Cloud Infrastructure (OCI) and mounting the file system to these compute instances. The file system will hold payment data processed by a Database instance and utilized by compute instances to create a overall inventory report. You need to restrict access to this data for specific compute instances and must be allowed/blocked per compute instance\\'s CIDR block.

Which option can you use to secure access?

- A. Use stateless Security List rule to restrict access from known IP addresses only.
- B. Create a new VCN security list, choose SOURCE TYPE as Service and SOURCE SERVICE as FSS. Add stateless ingress and egress rules for specific P address and CIDR blocks.
- C. Use \'Export option\\' feature of FSS to restrict access to the mounted file systems.
- D. Create and configure OCI Web Application Firewall service with built in DNS based intelligent routing.

Correct Answer: C

NFS export options enable you to create more granular access control than is possible using just security list rules to limit VCN access. You can use NFS export options to specify access levels for IP addresses or CIDR blocks connecting to file systems through exports in a mount target. Access can be restricted so that each client\\'s file system is inaccessible and invisible to the other, providing better security controls in multi-tenant environments. Using NFS export option access controls, you can limit clients\\' ability to connect to the file system and view or write data. For example, if you want to allow clients to consume but not update resources in your file system, you can set access to Read Only. You can also reduce client root access to your file systems and map specified User IDs (UIDs) and Group IDs (GIDs) to

# VCE & PDF GeekCert.com

### https://www.geekcert.com/1z0-997-20.html

2024 Latest geekcert 1Z0-997-20 PDF and VCE dumps Download

an anonymous UID/GID of your choice. For more information about how NFS export options work with other security layers

#### **QUESTION 3**

Your security team has informed you that there are a number of malicious requests for your web application coming from a set of IP addresses originating from a country in Europe.

Which of the following methods can be used to mitigate these type of unauthorized requests?

- A. Web Application Firewall policy using access control rules
- B. Deny rules in Virtual Cloud Network Security Group for the specific set of IP addresses.
- C. Delete Internet Gateway from Virtual Cloud Network.
- D. Deny rules in Virtual Cloud Network Security Lists for the specific set of IP addresses.

Correct Answer: A

#### **QUESTION 4**

A company has an application that processes confidential data. The data is currently stored in an on-premises data center. A solution architect needs to move this data to Oracle Cloud Infrastructure (OCI) Object Storage and ensure data is encrypted in-transit to OCI.

Which two steps should the solution architect perform to set up the most cost-effective connection between on-premises data center and OCI?

- A. Set up private end point for accessing Object Storage.
- B. Attach an Internet Gateway to Virtual Cloud network(VCN).
- C. Configure a service gateway accessing Object Storage.
- D. Set up an IPsec tunnel between the customer equipment and software VPN on an oci instance
- E. Configure a private peering connection on the Oracle FastConnect
- F. Set up VPN Connect between the customer equipment and the Dynamic Routing Gateway.

Correct Answer: CF

### **QUESTION 5**

You work for a large bank where your main application is a payment processing gateway API. You deployed the application on Oracle Container Engine for Kubernetes (OKE) and used API Gateway with several policies to control the access of the API endpoint.

However, your customers are complaining about the unavailability of the API endpoint. Upon checking, you noticed that the Gateway URL is throwing Service Unavailable error. You need to check the backend latency and backend

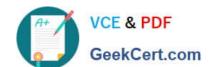

### https://www.geekcert.com/1z0-997-20.html

2024 Latest geekcert 1Z0-997-20 PDF and VCE dumps Download

responses when this error started last night.

What should you do to get this data? (Choose the best answer.)

- A. Check with the application owner and search the log file for the container to get the metrics from the log file.
- B. Go to Governance Menu and click on Audit to see the Audit log for the API Gateway. Filter it using Start and End date with a 503 response status.
- C. Go to Developer Services and click on API Gateway. Go to the detail page of the gateway and select Metrics. Change the Start and End time to filter the metrics.
- D. Go to Monitoring and click on Service Metrics. Choose the Metric Namespace as oci\_apigateway. Change the Start and End time accordingly. Add a Dimension and select httpStatusCode: 503. Check the backend latency and backend responses metric.

Correct Answer: D

Explanation: https://medium.com/oracledevs/using-oci-monitoring-healthchecks-to- schedule-execution-of-serverless-functions-on-oracle-cloud-ef233f887a5

<u>Latest 1Z0-997-20 Dumps</u>

1Z0-997-20 Exam Questions 1Z0-997-20 Braindumps